# Internet de las Cosas Aplicaciones

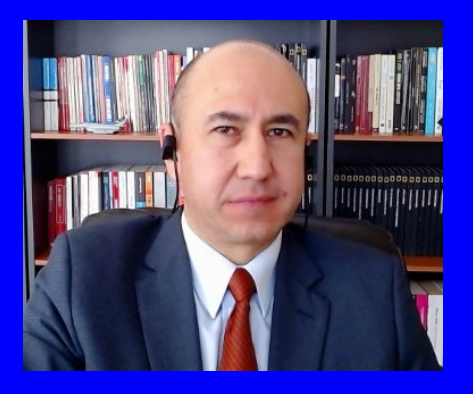

#### Rogelio Ferreira Escutia

Profesor / Investigador Tecnológico Nacional de México Campus Morelia

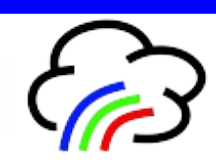

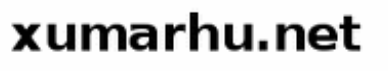

Aplicaciones de Internet de las Cosas

# Detector portátil de etiquetas RFID

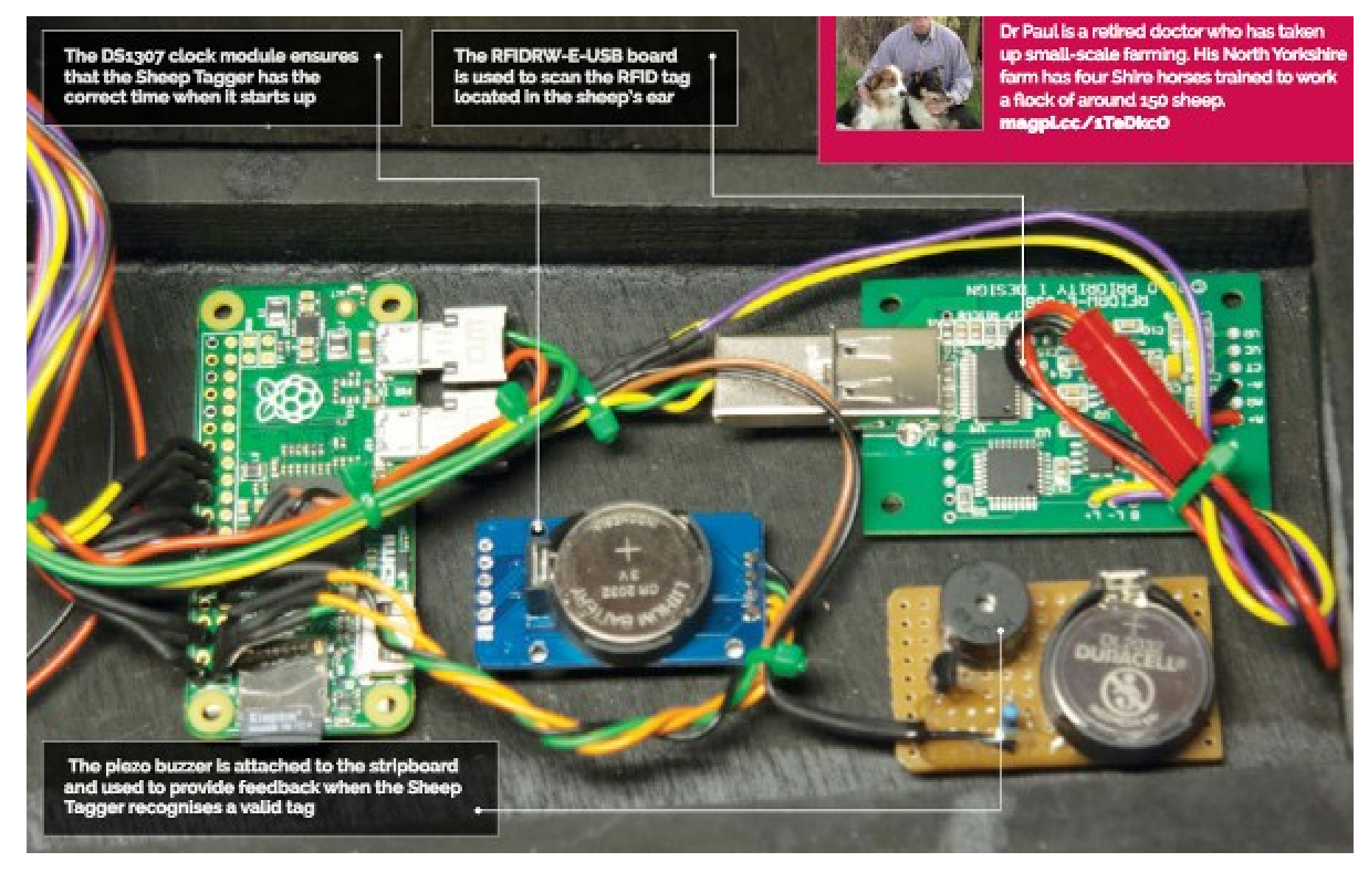

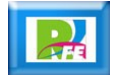

# Vehículos autónomos

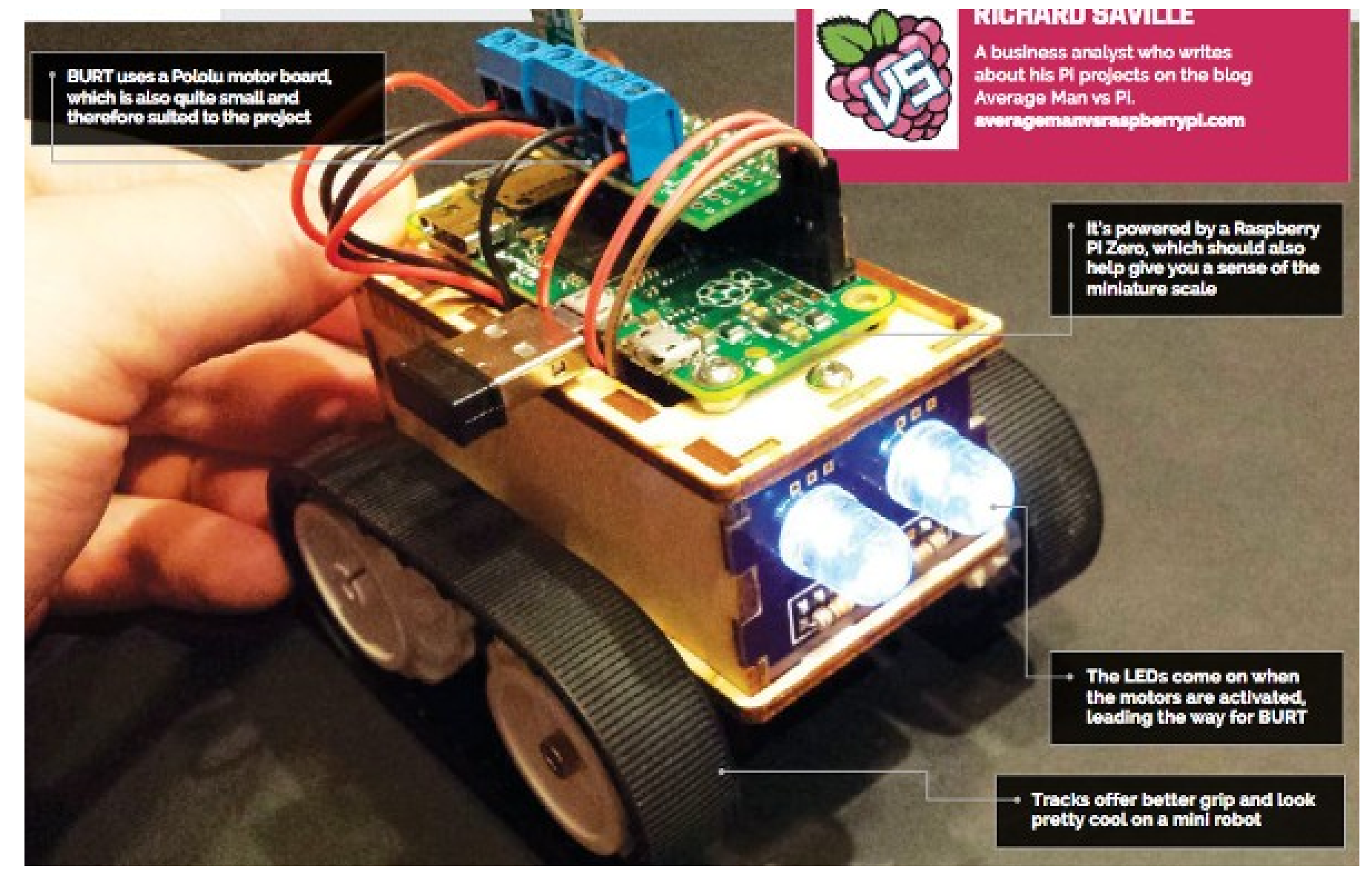

The Official Raspberry Pi Pojects Book Volume 3, enero 2018.

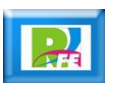

#### Peceras

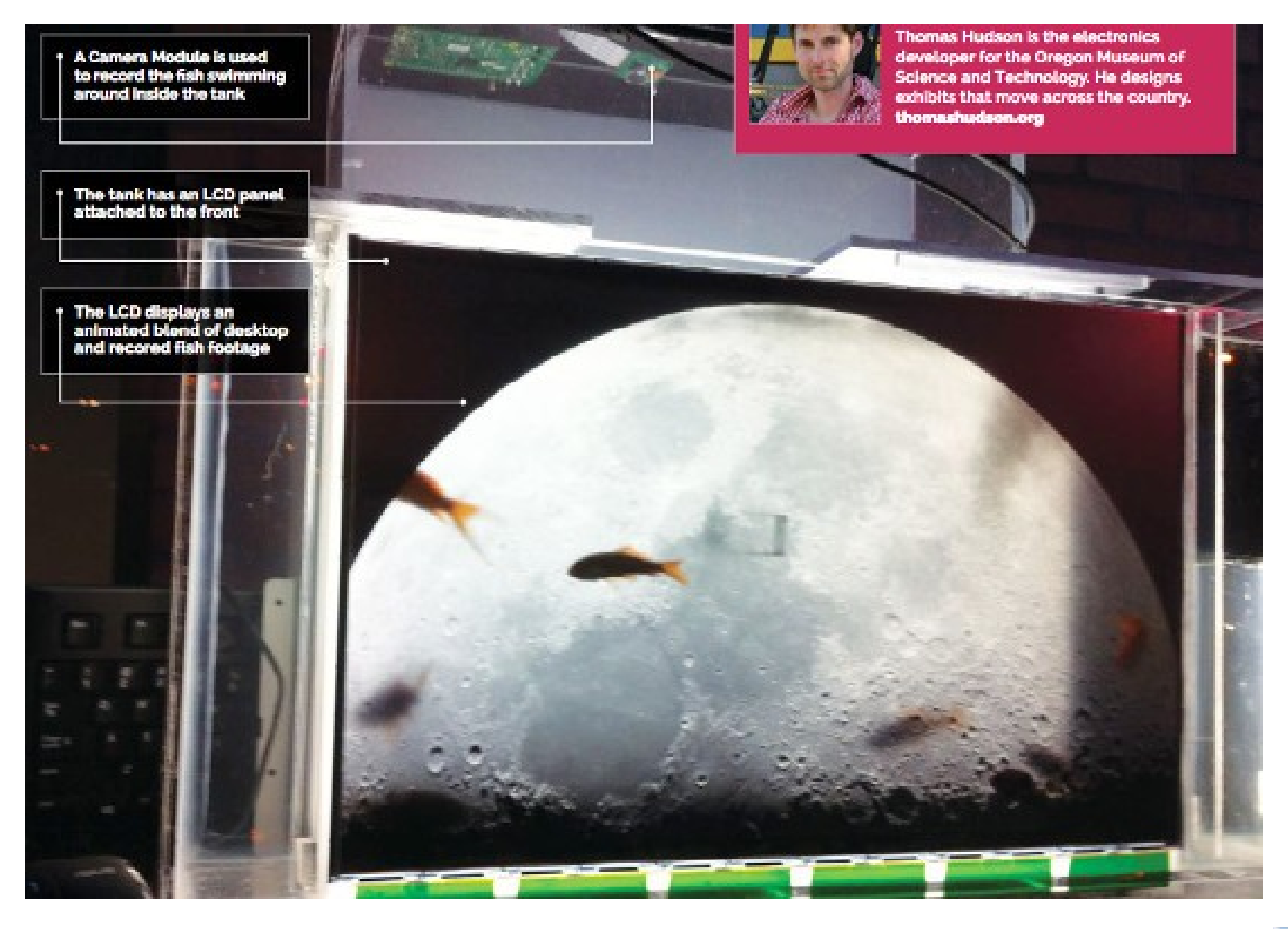

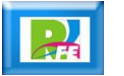

#### Robot detector de metal

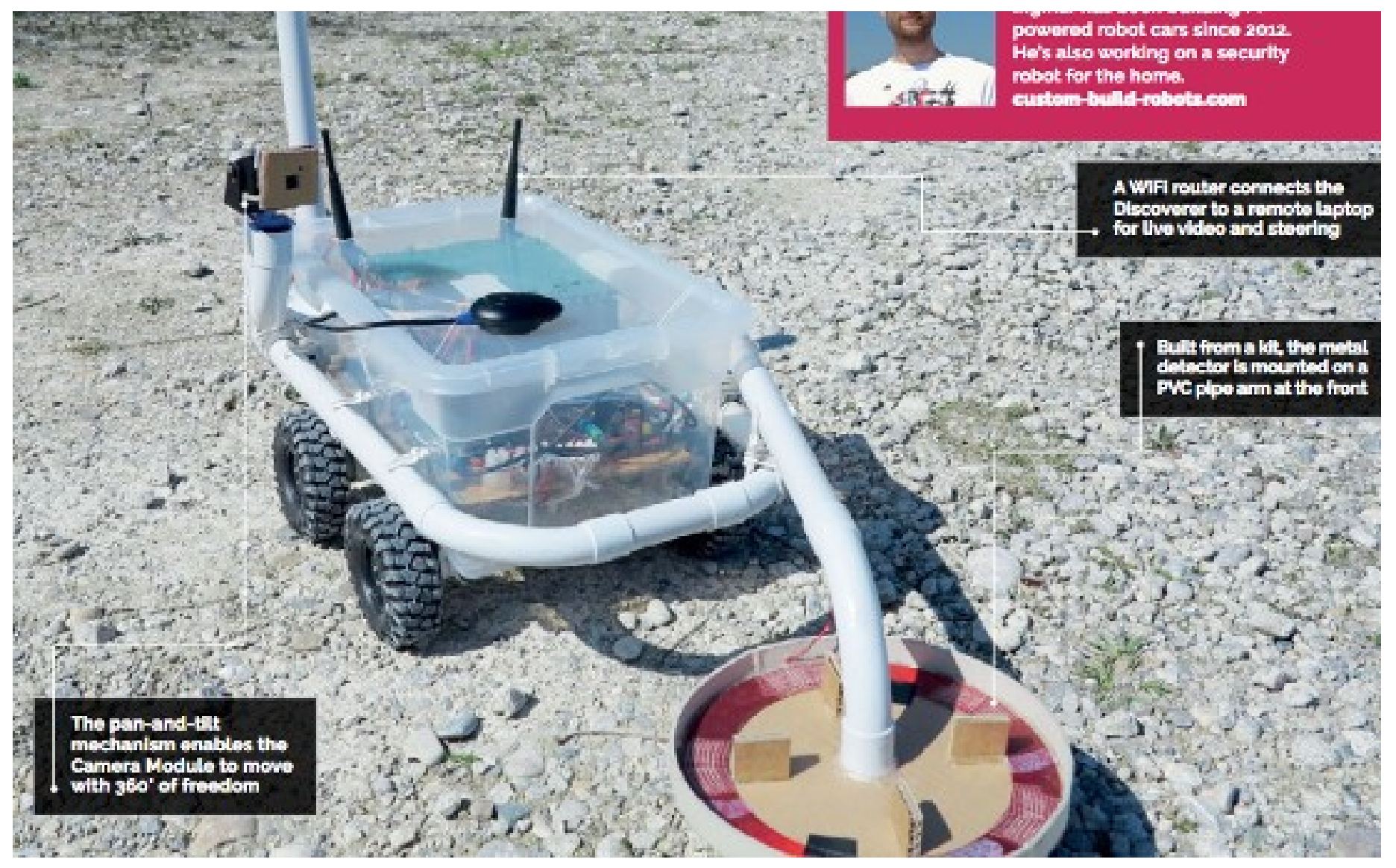

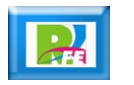

#### Patineta motorizada

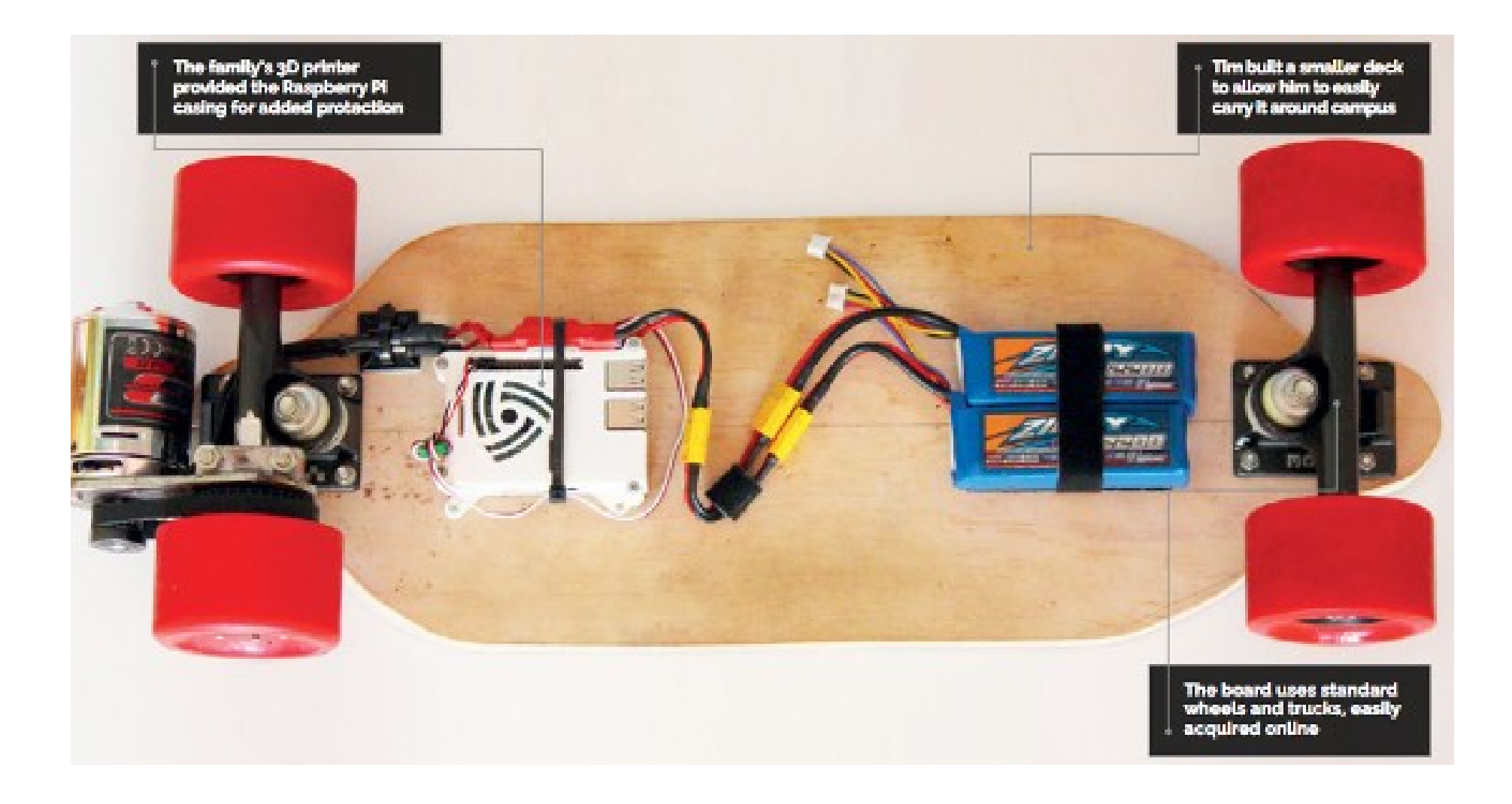

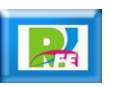

#### Animación de maquetas

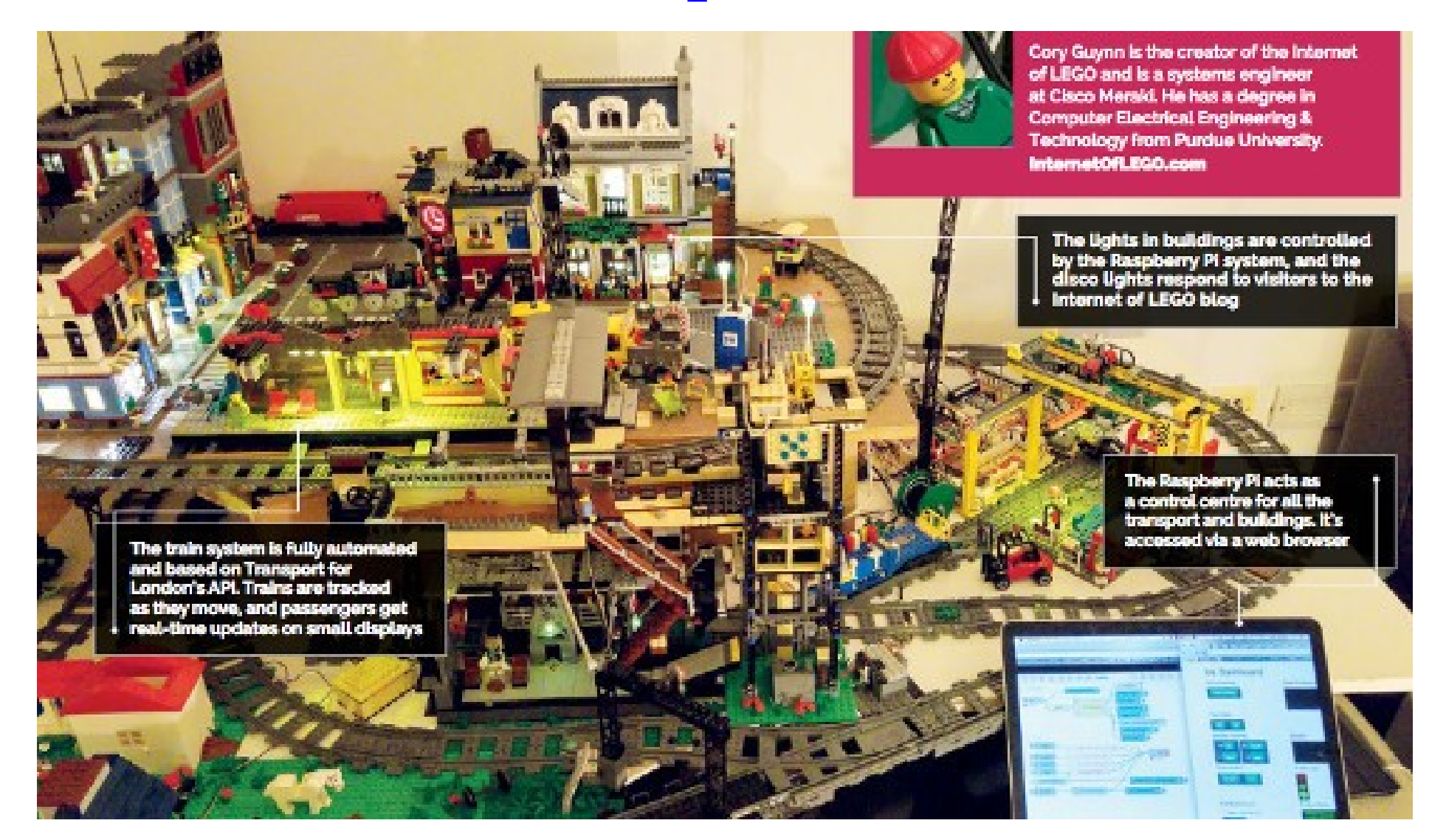

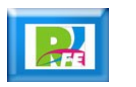

# Fotos en 360 grados

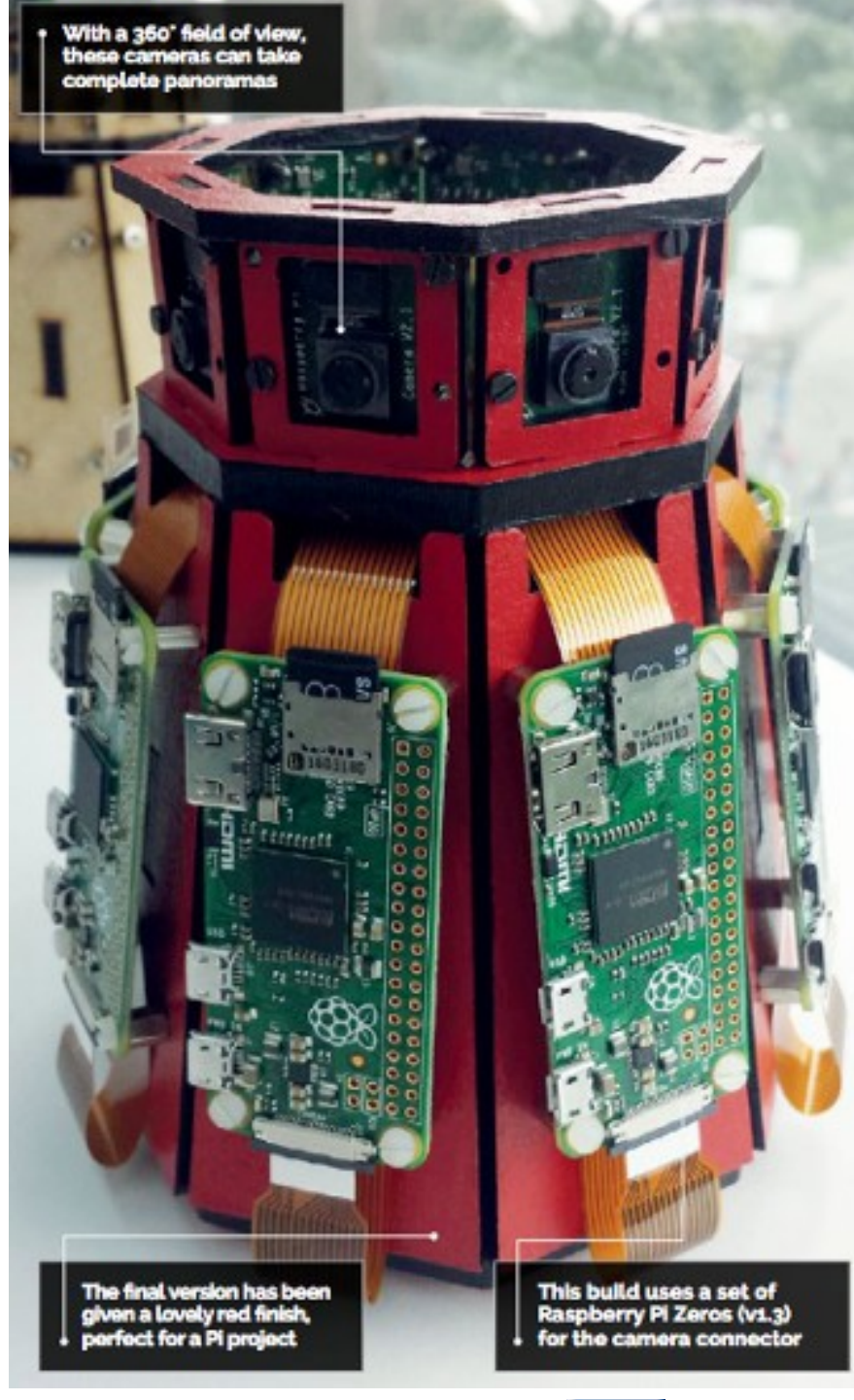

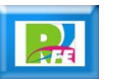

#### Pico Satélites (Cecytem Morelia)

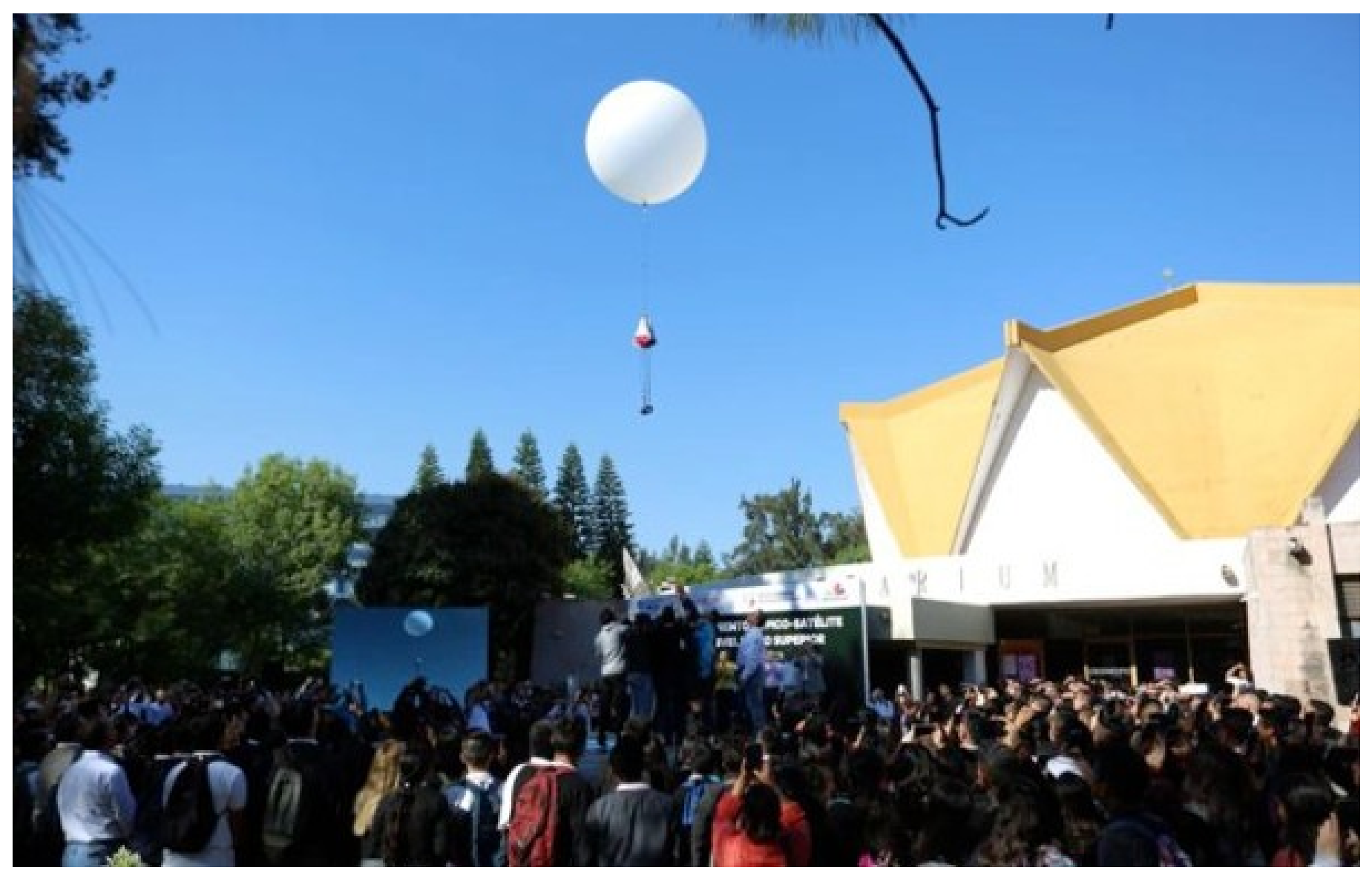

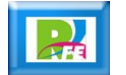

# Analizador visual de objetos

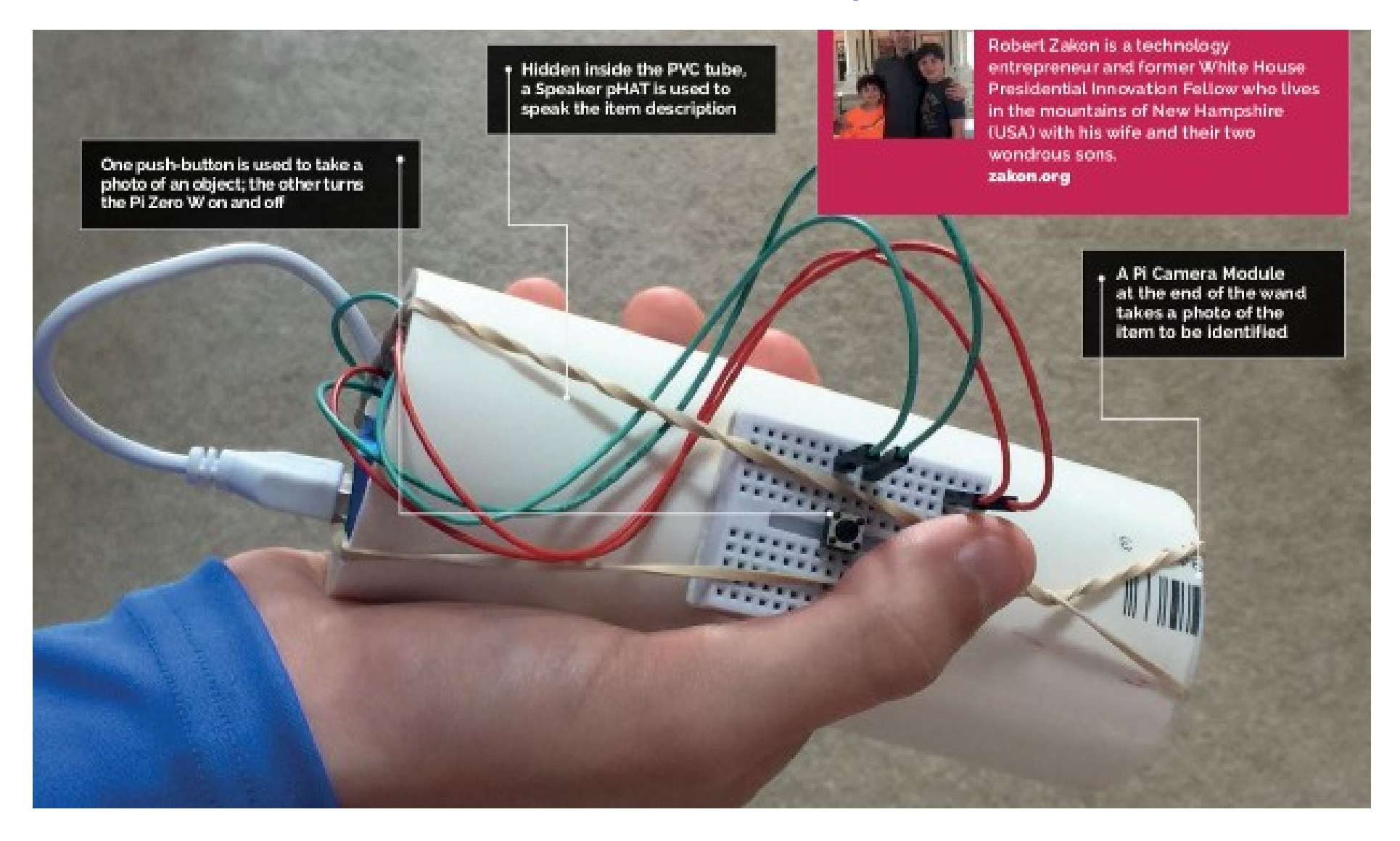

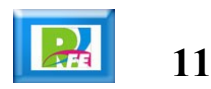

# Ajedrez fantasma

A mechanical arm below the board moves the pieces. By shifting them to the corner of a square and then only moving along the square edges, it avoids collisions with other pieces

**AND ALEX SMITH** 

Having just completed their final exams, the three students have the world at their feet as they seek graduate opportunities in industry. magpi.cc/LxbagV

> Each chess piece has a button magnet on the bottom. The magnetic field needed to be strong enough to hold the piece while not attracting surrounding ones.

A Raspberry Pi 3 runs the Stockfish choss ongine. This allows the computer to decide on its moves, with software also controlling the robotic arm under the board

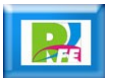

## Analizador y ordenador de cartas

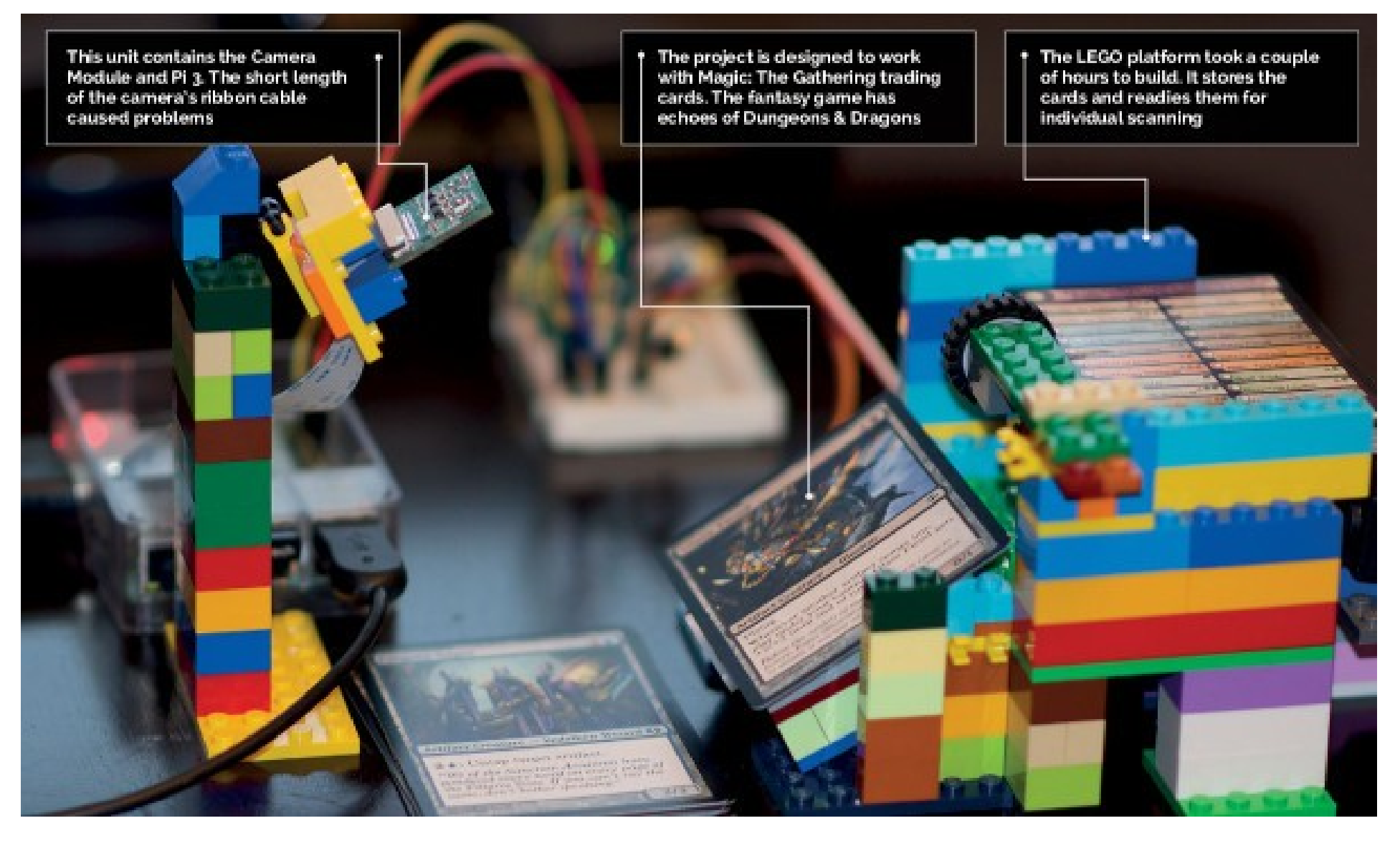

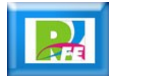

# Domótica con Playstation Move

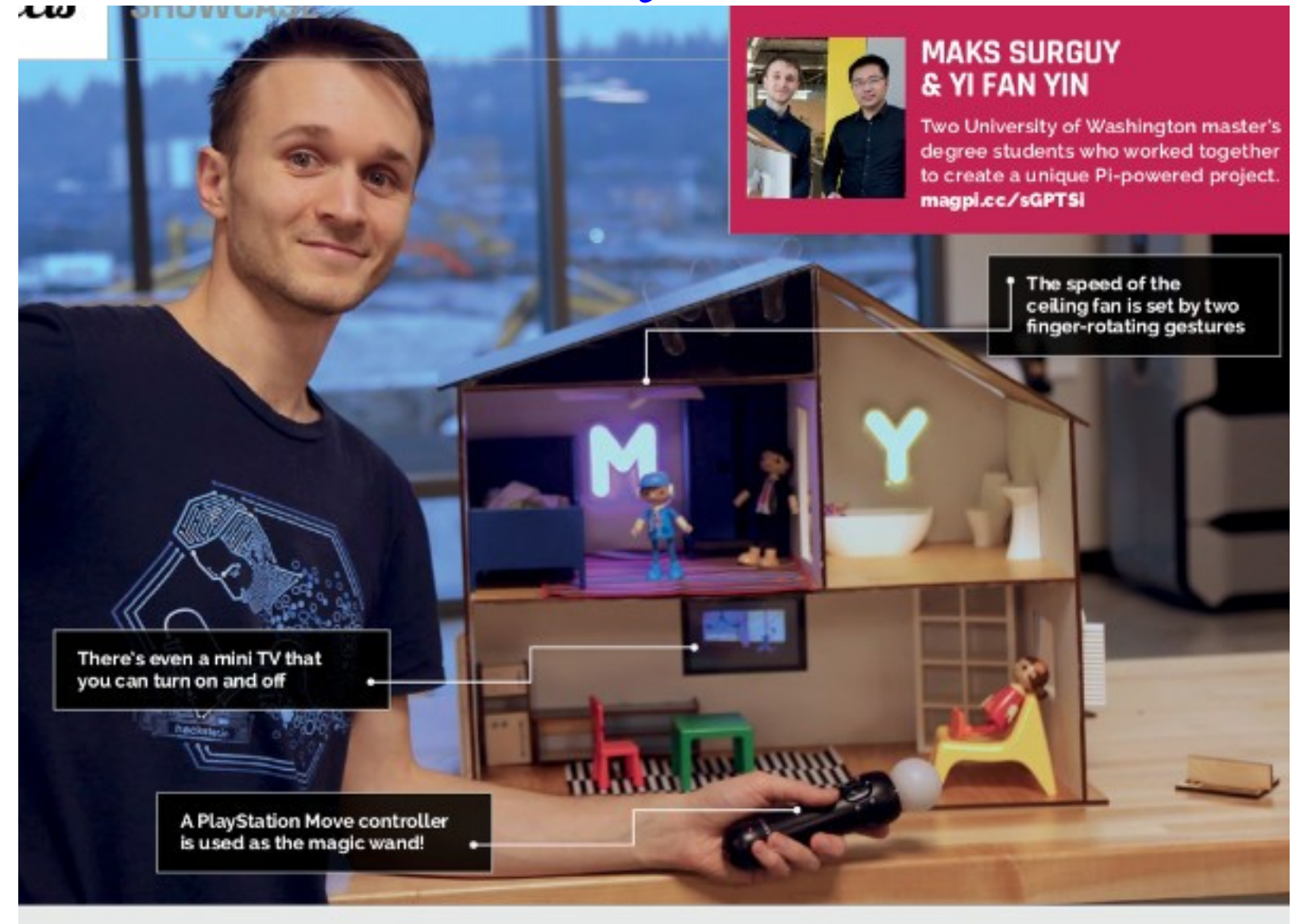

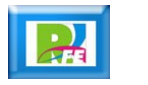

Impresión aleatoria de comics

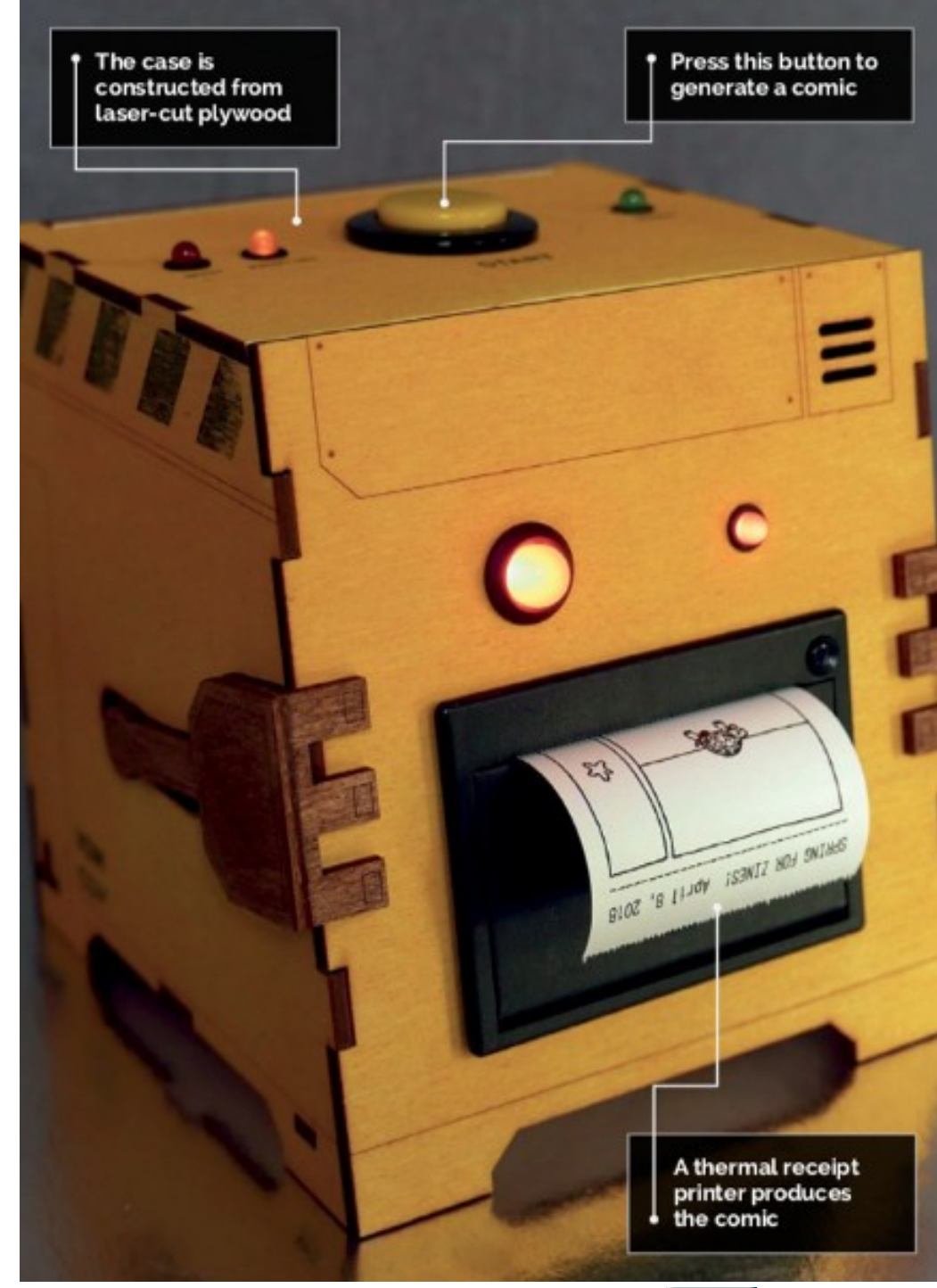

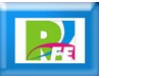

# Osciloscopio digital

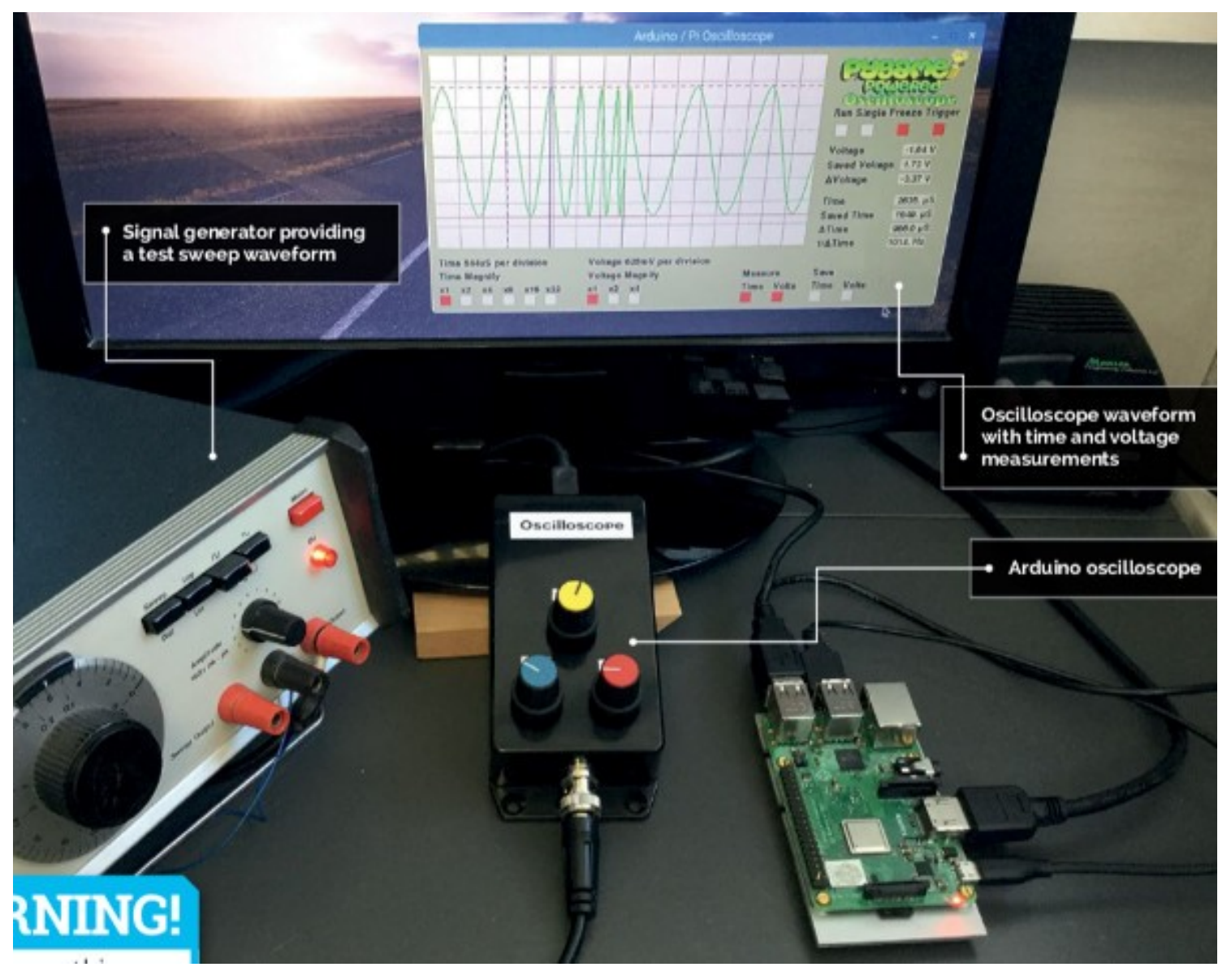

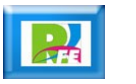

#### Monitoreo de fauna salvaje

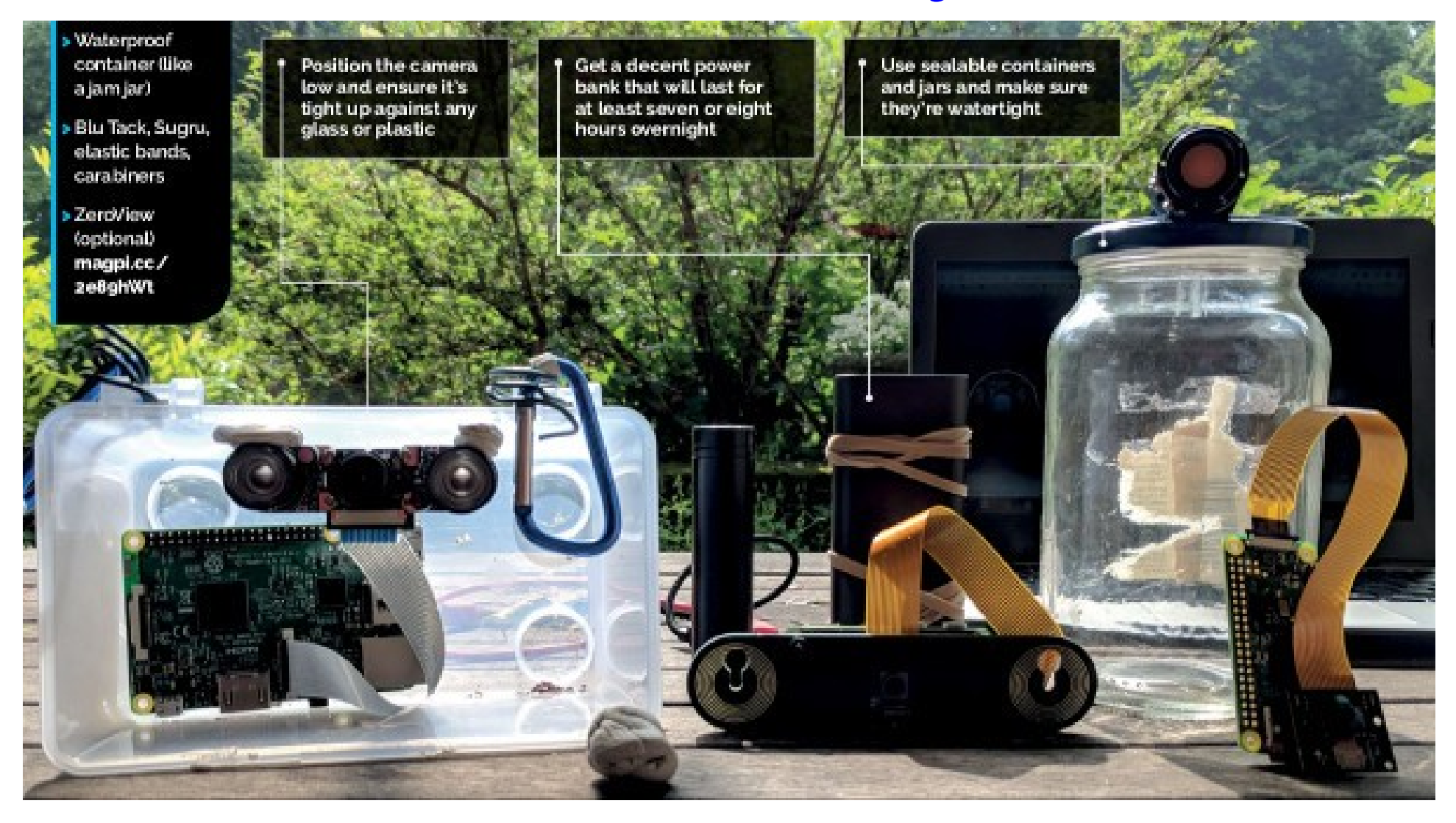

#### Estación meteorológica

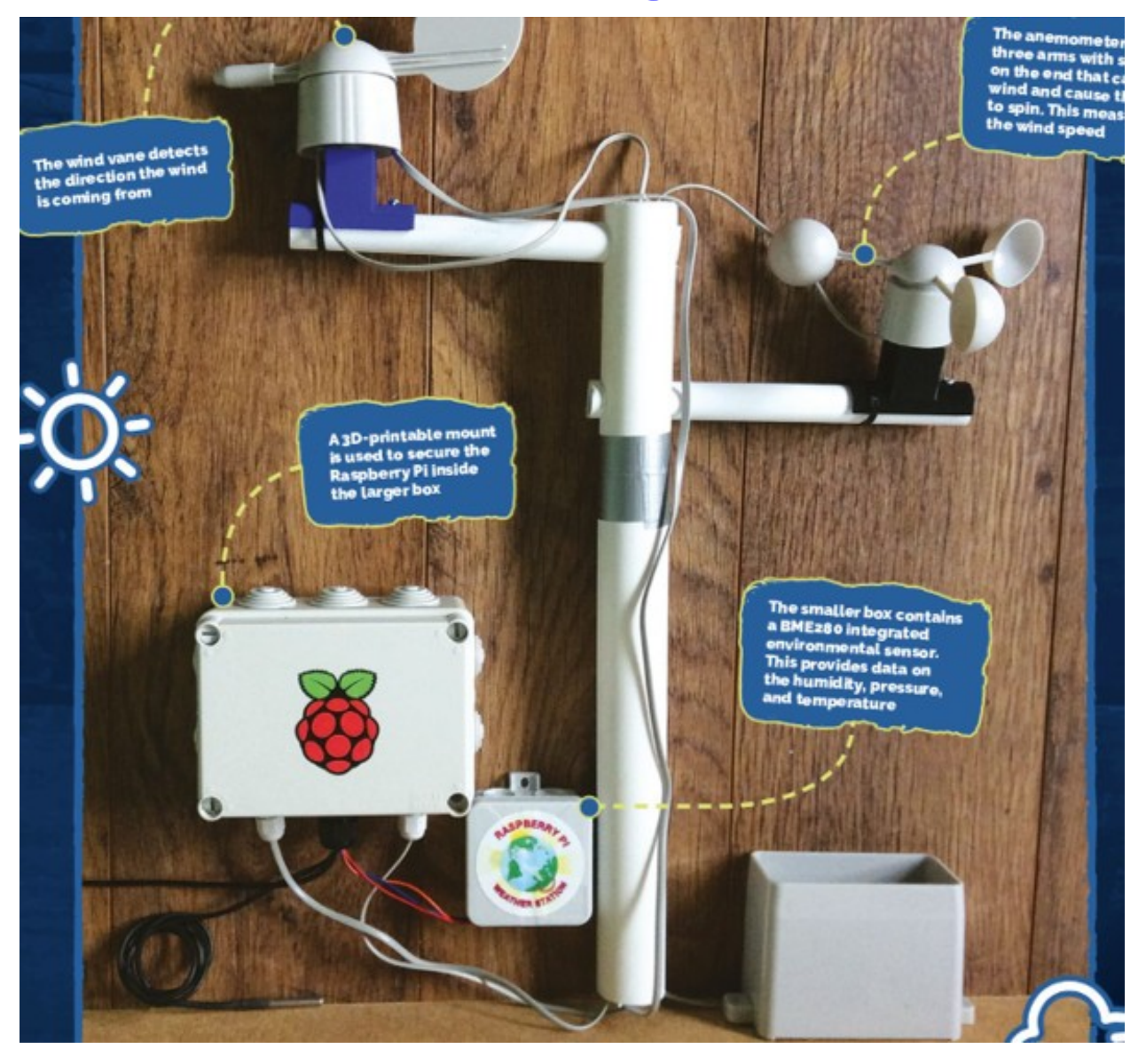

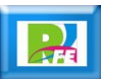

#### Detector de fantasmas

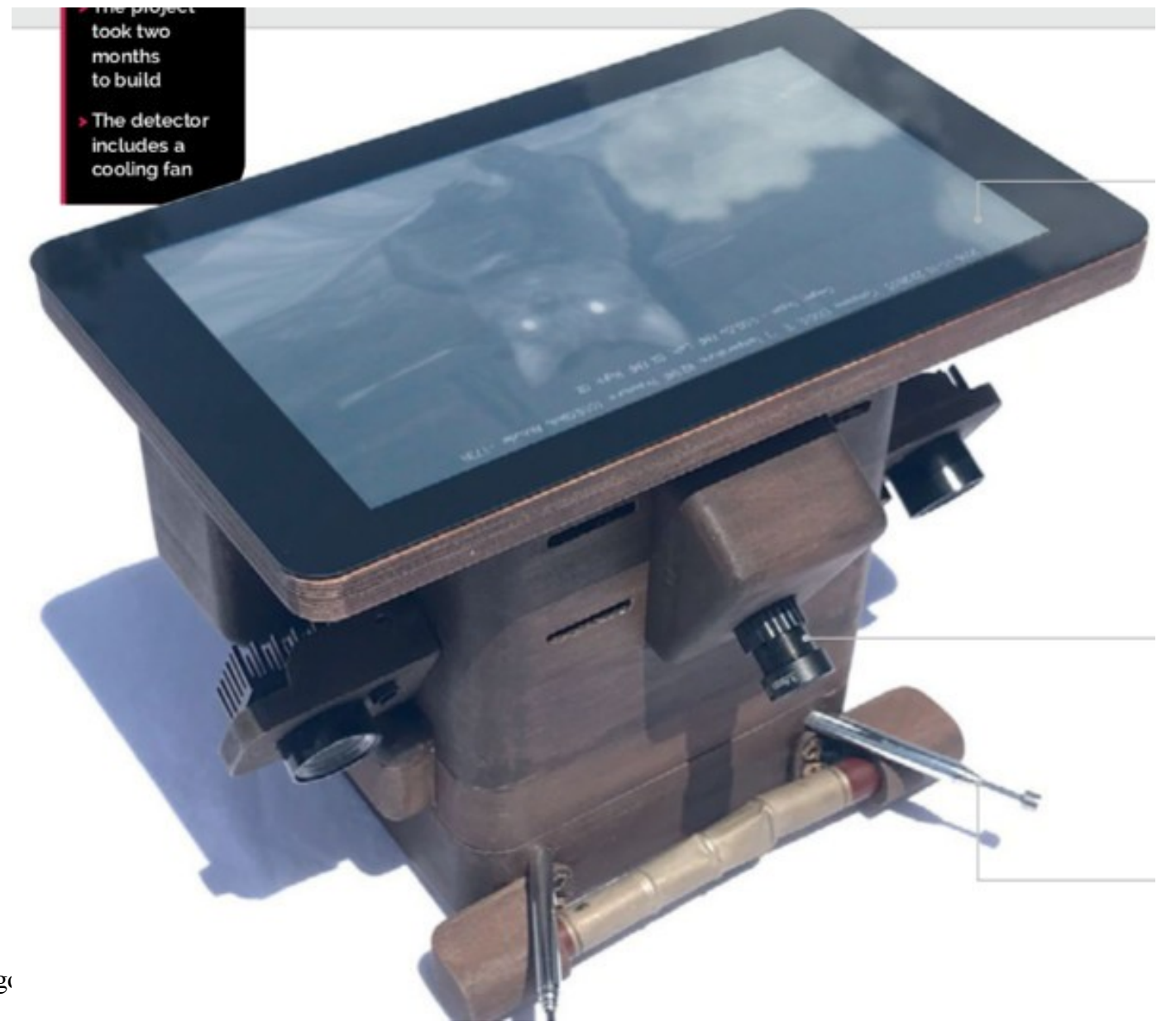

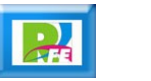

#### Marimba

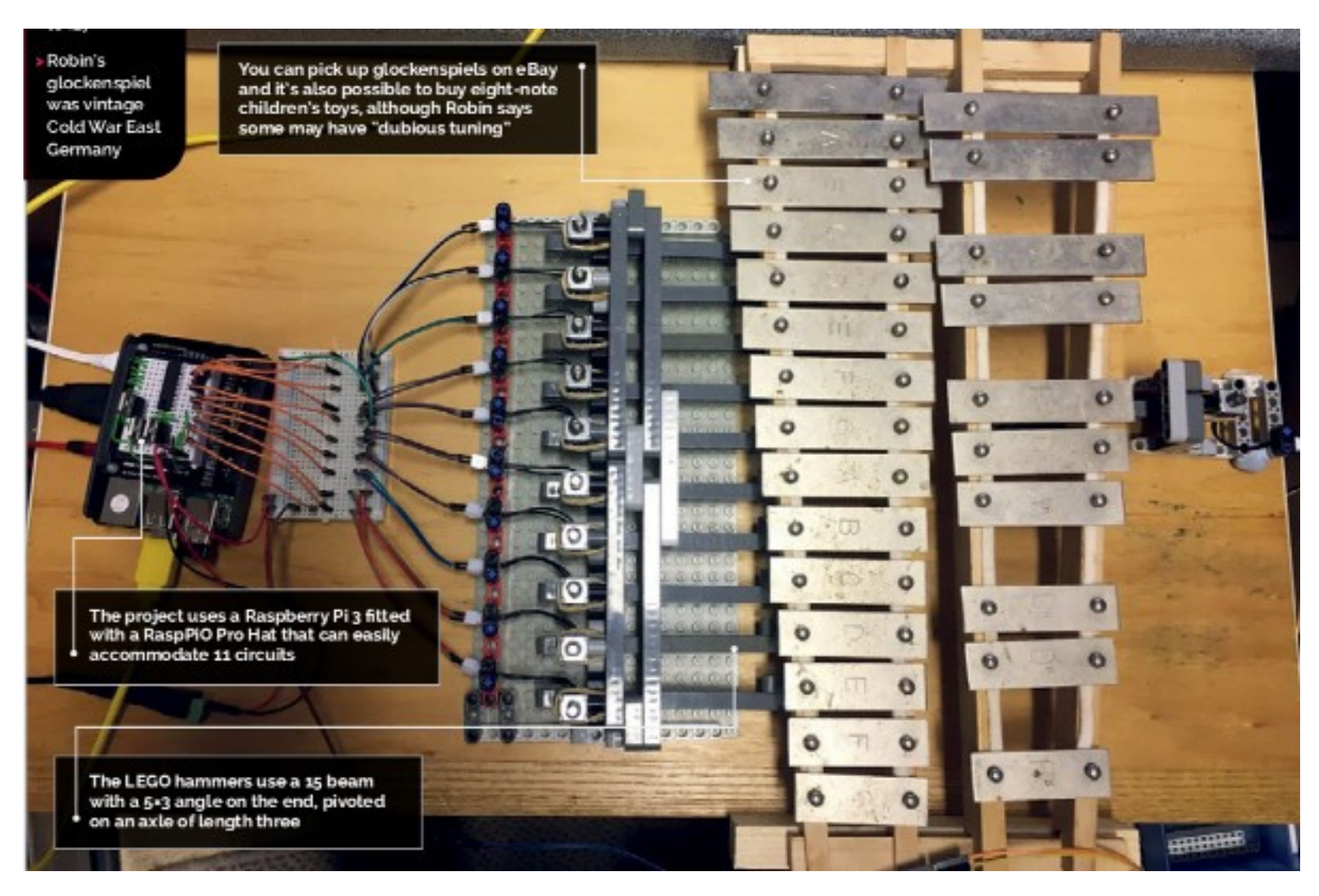

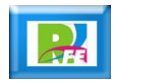

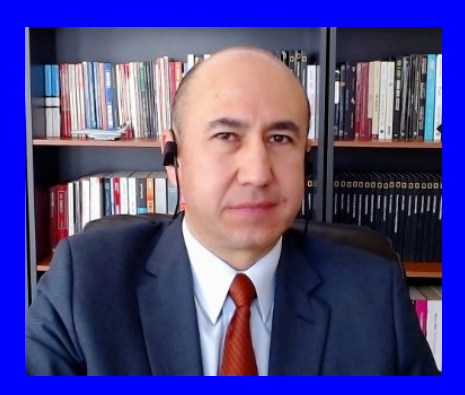

#### Rogelio Ferreira Escutia

Profesor / Investigador Tecnológico Nacional de México Campus Morelia

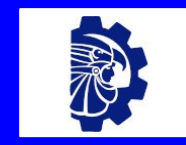

#### rogelio.fe@morelia.tecnm.mx

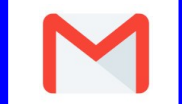

rogeplus@gmail.com

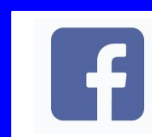

xumarhu.net

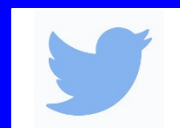

@rogeplus

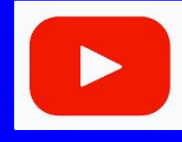

<https://www.youtube.com/> channel/UC0on88n3LwTKxJb8T09sGjg

xumarhu.net

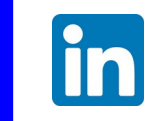

[rogelioferreiraescutia](https://mx.linkedin.com/in/rogelioferreiraescutia)

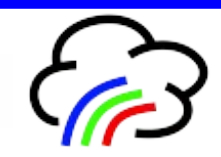